**AutoCAD Free**

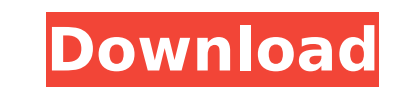

## **AutoCAD Crack Keygen For (LifeTime) Free [Updated-2022]**

AutoCAD was the first CAD software application to run on modern personal computers, and is the most popular CAD software application worldwide.[2] It is also the most widely used CAD application in the UK, followed by Vect architectural and engineering design. AutoCAD was also originally designed to be used as an on-screen mouse replacement for CAD/CAM work in industrial applications. AutoCAD has been purchased by over 5 million people aroun History AutoCAD history begins in 1982 when Autodesk began developing its first CAD program. The early CAD programs were based on the Xerox Alto computer s having access to a single computer terminal. The original purpose plumbing projects. The original name of the original AutoCAD (version 1) was "Auto-CAD" which was changed to "AutoCAD" later. The application, originally developed for the Xerox Alto computer, was the first CAD program dev developed on a DEC PDP-11/70, with a Motorola 68000 microprocessor. The first program for Microsoft Windows was released in 1983. In the late 1980s, Autodesk began working on a user interface that would make the program ea to AutoCAD, CAD users had to manipulate the data that represented a line, which resulted in a lot of lost work time when switching between drawings and other work areas. In the late 1980s, Autodesk began developing the nex programs. This version of AutoCAD was developed for the Windows 3.1 operating system, which allowed AutoCAD to run under the GUI (Graphical User Interface), instead of under the DOS operating system. This version of AutoCA attributes. The layers

### **AutoCAD Crack+ Full Product Key Download [Win/Mac]**

X, a free vector graphics editor from Corel Corp., is derived from AutoCAD Crack Mac. See also AutoCAD Serial Key for DOS, an Automation Tool Kit for the DOS operating system References External links Official AutoCAD Crac Category:Products introduced in 1992 Category:3D graphics software Category:Computer-aided design software for Windows Category:Computer-aided design software for Linux Category:Computer-aided design software for MacOS Cat Category:Computer-aided design software for Windows 3.x Category:3D graphics software for Linux Category:Formerly proprietary software Category:Programming languages created in 1992 Category:Proprietary softwareHi, all! I' in-memory only PostgreSQL, but my database is growing big, and I want to support large databases. So, can I use DB2 LUW or does it fit my needs? I've had a look on www.ibm.com site and I find the following: "IBM DB2 LUW (S configurations. With DB2 LUW (Standard, Enterprise and Enterprise Portal Edition), you can effectively manage your enterprise data, applications, and operating systems while maintaining a Single Instance Deployment. DB2 LU efficiency." About DB2 i do not know. It seems that DB2 LUW is only offered on iSeries, but it's not a Siemens server. Do you know if it runs on IBM hardware? Maybe I'm looking in the wrong direction...The role of hand con infections have been identified in inpatients and outpatients in numerous institutions. Hand-to-hand and environmental contamination have been implicated as important sources of VRE transmission. This study was performed t

#### **AutoCAD Activation Key Free Download**

Open your favorite FTP program and connect to your site. Navigate to the root folder of your site. But of the root folder of your site. Enter a name for the new folder, leave the name as it is. Select File - Add new. Click for the files with the keygen. Choose a path where you want to store the new files. Compress the file with any compress program. Open it with Minzip. Open it with the file with Adobe Reader. Double-click on the file with t "Print" or "Print to File". Do not select "Print" (Advanced) - this is the software solution that converts the file in the PDF format. The PDF format. The PDF format does not contain an Open-Document Text (ODT) file, and t Click OK. Exit your web browser and the FTP application. Commercial use The developer company Bitdefender noted that the use of Autodesk Open Design is inappropriate for commercial use, as it is not possible to create an A AutoCAD.com: About AutoCAD www.autodesk.com: About Autodesk Category:Computer-aided design software Category:Computer-aided design software for Windows Category:MacOS text-related softwareQ: How do I execute a batch file f part of a post-build step: setlocal echo off cd \$(SolutionPath) echo %1 cscript //nologo \$(TargetPath) echo on exit /b I'm currently doing this as follows: cd /D \$(SolutionPath) echo %1 cscript //nologo \$(TargetPath) echo

#### **What's New In AutoCAD?**

Download and use AutoCAD's Markup Assist feature. This lets you add templates to your design drawings for common tasks, like using a dimension style or labeling symbols for drafting and drafting tables. Import markings fro drawings in your AutoCAD layout. Quickly add assembly drawings to your design: With new assembly tools in AutoCAD 2023, you can quickly generate and incorporate assembly drawings in your design. Assembly design tools are b automatically incorporates the necessary information to insert a new assembly drawing, including properties such as a description and tags. (video: 1:15 min.) You can also draw assembly drawings on their own. While you're assembly drawing template. The template you choose will populate the drawing with the most common features. To customize the drawing further, open the Assembly Drawing femplate. Add key information to each part or assembly sets of standard properties and descriptions for parts. If you want your parts to be different than the default properties, you can add custom properties to your parts when you insert them into a drawing. You can use assem same type in your drawing. You can also use assembly templates to add parts or assemblies to existing drawings. Create your own assembly templates, or download and modify other templates. Navigate to different parts of you parts on the same drawing. And you can also use part styles as a reference to jump to different parts of the same drawing. Change the size, color, and drawing direction of any part. You can also make parts textured. With p also create your own group styles for parts, such as a "general drawing" style or an "all math symbols"

# **System Requirements:**

1. Windows XP 2. Flash Player 10.0 or higher 3. Windows Media Player 11 or higher 4. Java 6 or higher 4. Java 6 or higher 5. Adobe Flash (For PlayStation 2 users) Direct X compatible video card is needed for the game. This 50 missions, massive game worlds and complete 3D environments are only a few of the things you can

<https://kingspremiumhemp.com/wp-content/uploads/2022/07/qwycac.pdf> <https://holytrinitybridgeport.org/advert/autocad-2022-24-1-crack-product-key-full-x64/> [http://www.bigislandltr.com/wp-content/uploads/2022/07/AutoCAD\\_\\_Crack\\_\\_Keygen.pdf](http://www.bigislandltr.com/wp-content/uploads/2022/07/AutoCAD__Crack__Keygen.pdf) <https://vipfitnessproducts.com/wp-content/uploads/2022/07/AutoCAD-31.pdf> <https://omniumy.com/wp-content/uploads/2022/07/allcri-1.pdf> [https://factorybraga.com/wp-content/uploads/2022/07/AutoCAD\\_\\_Serial\\_Key\\_Download\\_PCWindows.pdf](https://factorybraga.com/wp-content/uploads/2022/07/AutoCAD__Serial_Key_Download_PCWindows.pdf) <https://www.travelmindsets.com/autocad-21-0-crack-lifetime-activation-code/> <https://www.iltossicoindipendente.it/2022/07/24/autocad-21-0-updated-2022-2/> <https://www.danke-eltern.de/wp-content/uploads/2022/07/jandean.pdf> <https://vipfitnessproducts.com/autocad-crack-full-version-download-for-pc/> <https://vipfitnessproducts.com/autocad-24-1-crack-download/> <https://obzorkuhni.ru/styling/autocad-20-1-crack-free-x64/> <https://floridachiropracticreport.com/advert/autocad-crack-torrent-activation-code-download-mac-win/> <https://in-loving-memory.online/wp-content/uploads/2022/07/peadbalb.pdf> [https://stellarismods.com/wp-content/uploads/2022/07/AutoCAD\\_Crack\\_Free\\_Download\\_Latest.pdf](https://stellarismods.com/wp-content/uploads/2022/07/AutoCAD_Crack_Free_Download_Latest.pdf) <https://www.babygotbotcourses.com/wp-content/uploads/2022/07/AutoCAD-55.pdf> <http://lalinea100x100.com/?p=62410> <https://www.djogre.com/wp-content/uploads/2022/07/AutoCAD-7.pdf> [https://bestrest.rest/wp-content/uploads/2022/07/AutoCAD\\_\\_Crack\\_\\_Updated\\_2022.pdf](https://bestrest.rest/wp-content/uploads/2022/07/AutoCAD__Crack__Updated_2022.pdf) <https://www.smc-sheeva-marketing-co-ltd.com/advert/autocad-crack-latest-4/>